Demande de diplôme 2023

## Diplôme de l'ICH - Responsable de programme immobilier L'institut de droit et d'économie  $\overline{\text{IC}}$

e cnal

m

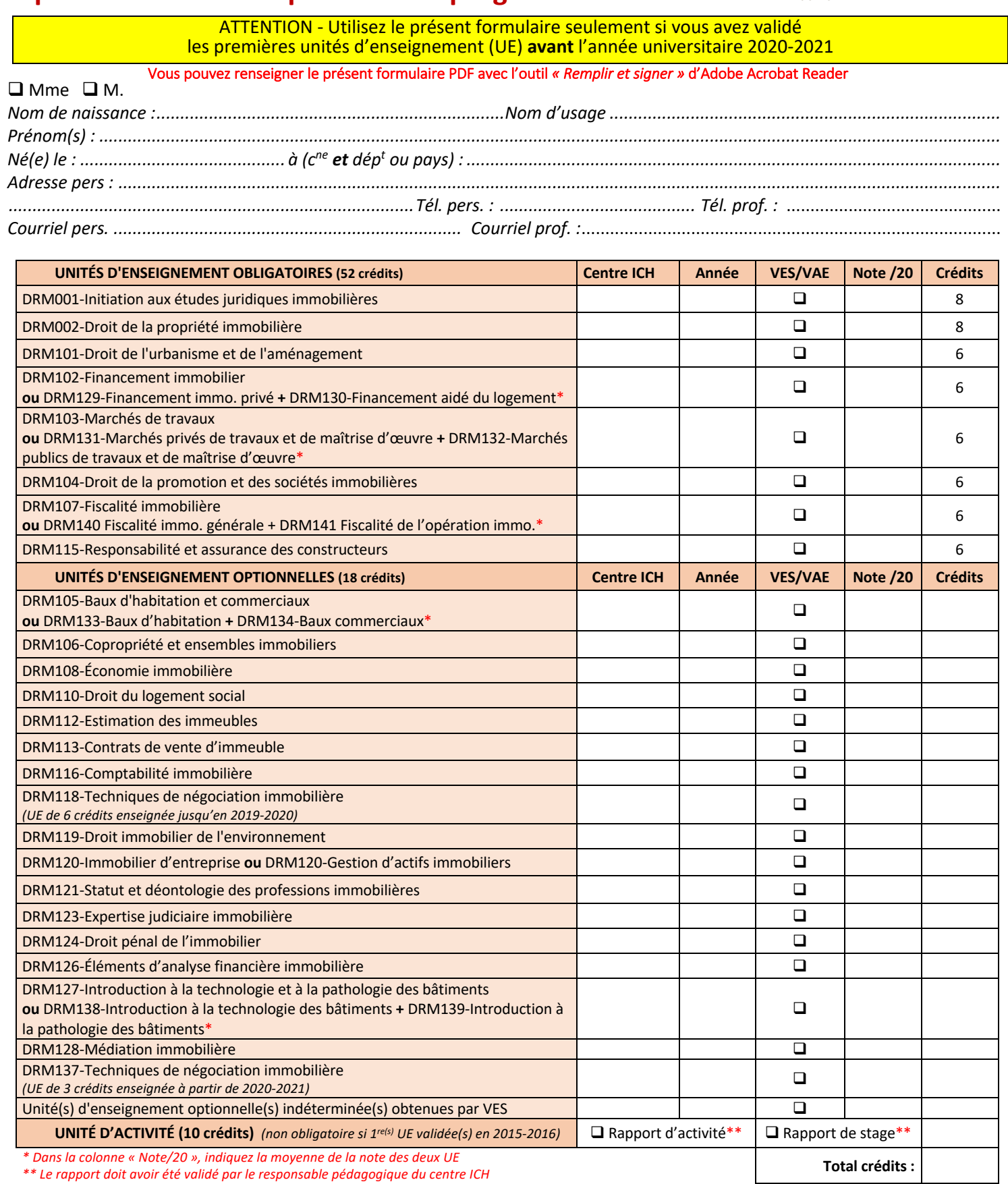

Le rapport doit avoir été validé par le responsable pédagogique du centre ICH

Validation de la demande par le directeur du centre régional du Cnam (date, signature, cachet)

Signature de l'élève